### Procedural Programming COMP1400/INFS1609 – Week 1

# What is a program?

A program is a sequence of instructions that manipulate data.

The data can be numbers, text, images, music, etc...

A program inputs data, rearranges it, and outputs the results.

### What is a program?

### Examples:

Input numbers in a spreadsheet, compute means and variances, output a graph.

Input an audio file, compute volume and EQ adjustments, output sound to speakers.

Input joystick controls, compute movement of game pieces, output 3D video.

# Basic Components

Variables - containers for storing data.

Expressions - ways of combining data to compute new values.

Statement - a unit of code, containing one instruction

Comment - an explanatory note that has no effect on operation

### Basic Components

Assignment - storing data between in a variable Conditionals - testing and branching Loops - doing things multiple times Methods - chunks of re-usable code.

### Advanced Components

Objects - structured data with associated methods

Inheritance - extending objects to add functionality

### The BlueJ Debugger

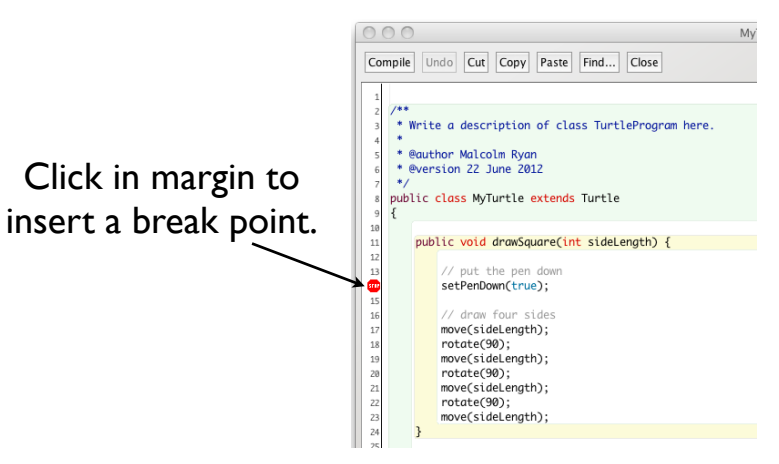

# The BlueJ Debugger

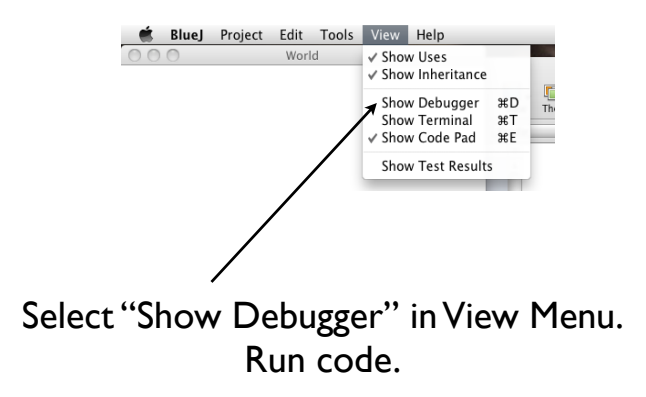

### The BlueJ Debugger

### $000$ BlueJ: Debugger Threads Call Sequence Static variables Instance variables Window myWindow =  $<$ object reference> Watch variables Point myPosition = < object reference>  $int$  mvRotation = 180 boolean myPenDown = true here. Color myPenColor = < object reference>  $int mvPenWidth = 1$ Local variables **Control City**  $\rightarrow$ **Than TÌ** × execution Sten Step Into Continue Terminate

### The BlueJ Debugger

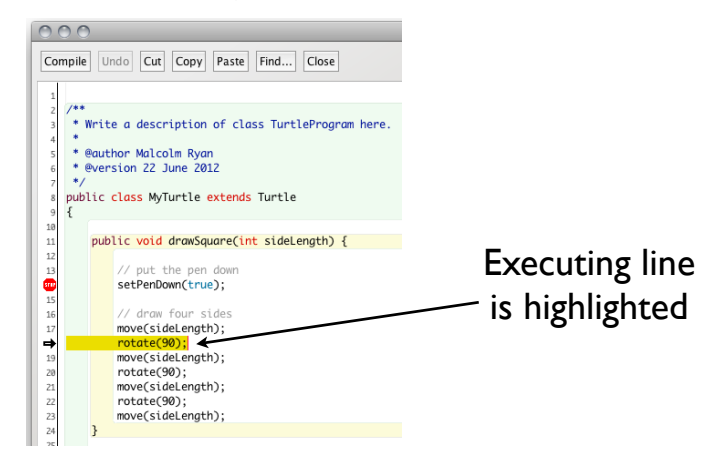

# An Example

```
public void drawSquare(int sideLength)
{ 
    // put the pen down
    setPenDown(true); 
    // draw four sides
    move(sideLength);
    rotate(90);
    move(sideLength);
    rotate(90);
    move(sideLength);
    rotate(90);
    move(sideLength);
}
```

```
An Example
public void drawSquare(int sideLength)
{ 
    // put the pen down
   setPenDown(true);
    // draw four sides
   move(sideLength);
    rotate(90);
   move(sideLength);
    rotate(90);
   move(sideLength);
    rotate(90);
   move(sideLength);
method
```
}

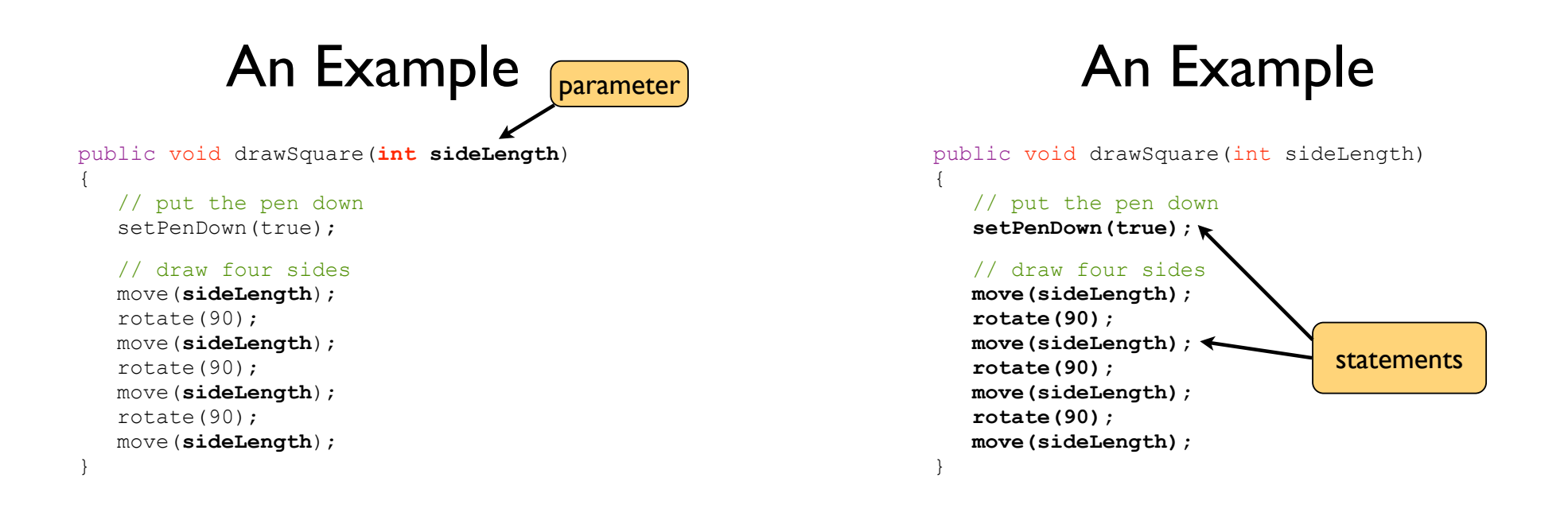

```
An Example
```

```
public void drawSquare(int sideLength)
{ 
    // put the pen down
   setPenDown(true);
    // draw four sides
    move(sideLength);
    rotate(90);
    move(sideLength);
    rotate(90);
    move(sideLength);
    rotate(90);
    move(sideLength);
}
                                 comments
```
### Example 2

public void drawPolygon(int numberOfSides, int sideLength) { if (numberOfSides < 3)  $\left\{\begin{array}{ccc} & & \\ & & \end{array}\right\}$  System.out.println("Impossible!"); } else  $\left\{ \begin{array}{ccc} & & \\ & & \end{array} \right.$ int angle  $= 360$  / numberOfSides; for (int  $i = 0$ ;  $i <$  numberOfSides;  $i+1$ )  $\left\{ \begin{array}{cc} & & \\ & & \end{array} \right.$  move(sideLength); rotate(angle); } } } variables

### Example 2

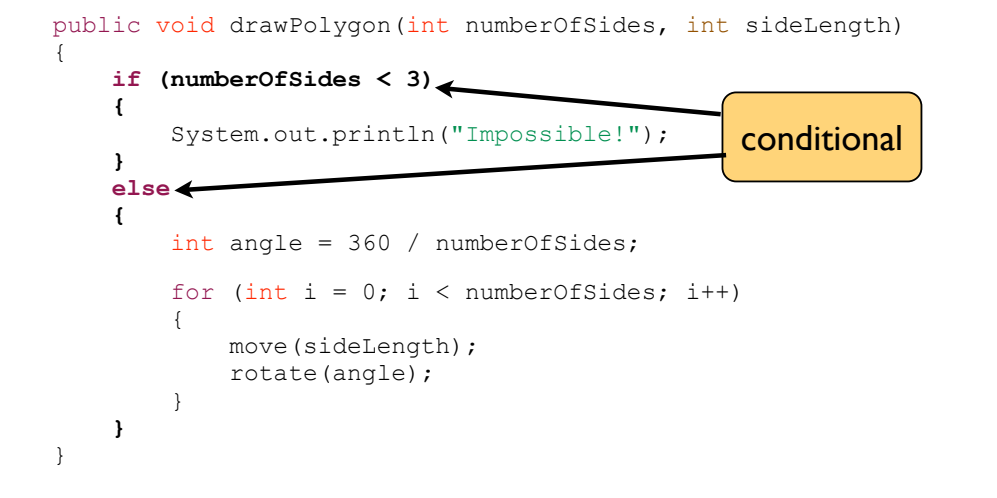

### Example 2

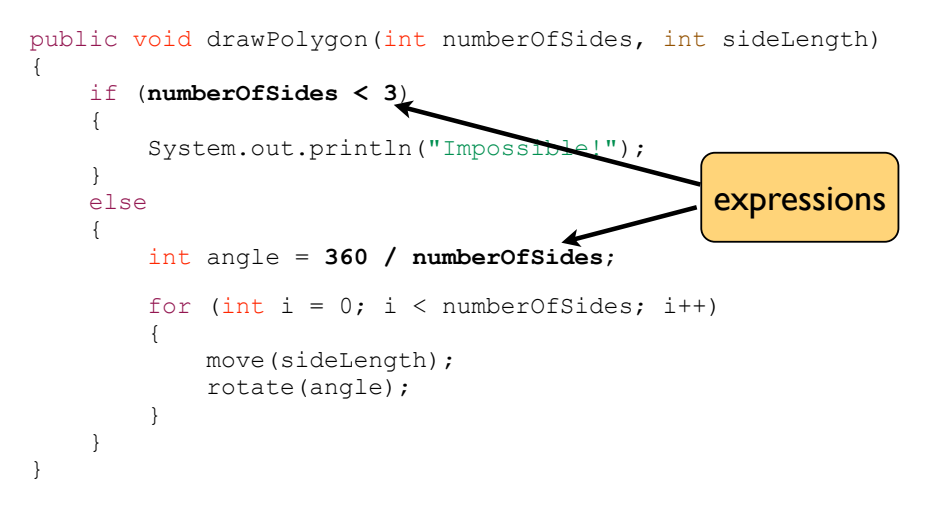

Example 2

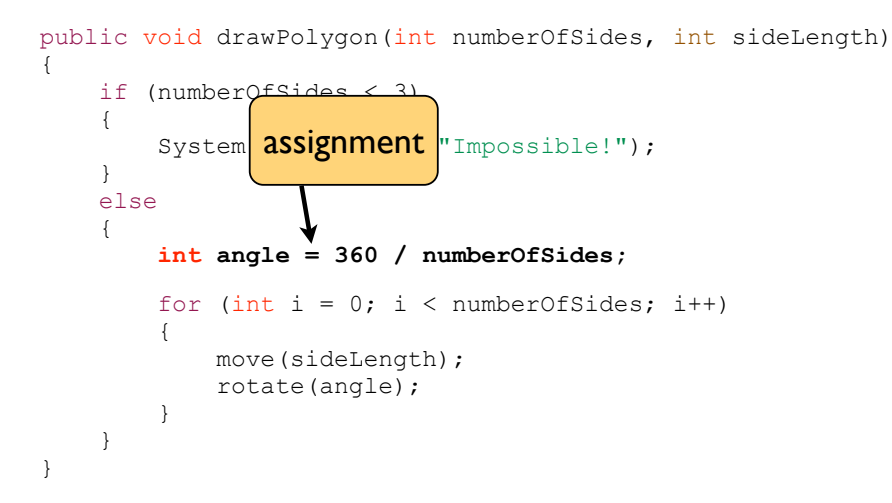

### Example 2

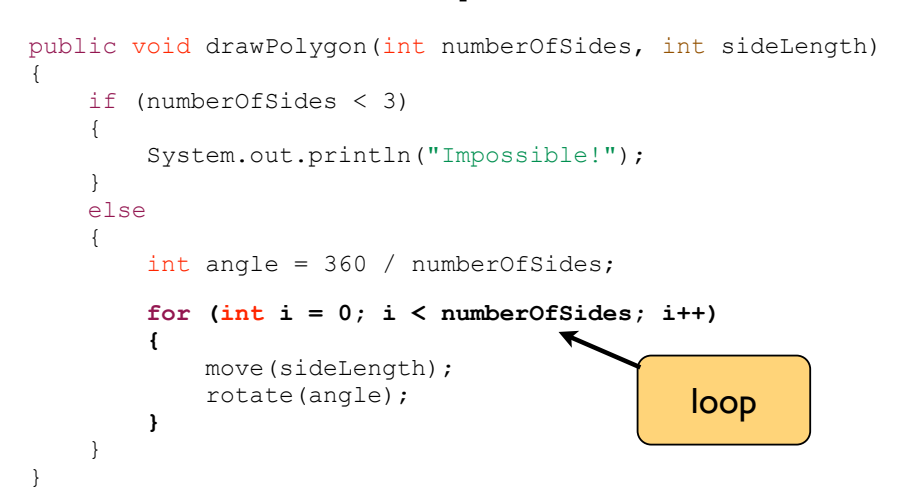

# Example 3

```
public void drawSpiral(int length)
{
    while (length > 0)
     {
         move(length);
         rotate(90);
        length = length - 2; }
}
```
# Example 3

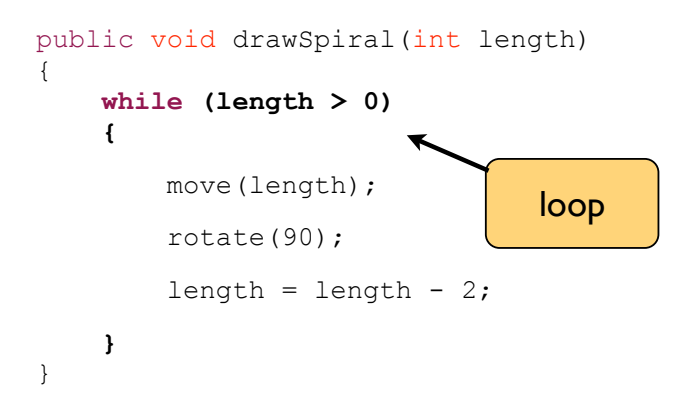

# Example 3

```
public void drawSpiral(int length)
{
     while (length > 0)
     {
         move(length);
         rotate(90);
         length = length - 2;
     }
}
                             assignment
```